## Лабораторная работа 4 По курсу: «Компьютерная схемотехника»

# Проектирование регистровой памяти

#### 1. **Цель лабораторной работы**:

овладеть знаниями и практическими навыками по проектированию устройств памяти, таких как регистровое ОЗУ (FM). Лабораторная работа также служит для овладения навыками программирования и отладки описания RAM на языке VHDL.

### 2. **Теоретические сведения**

Блок FM (Fast Memory – быстрая память) предназначен для быстрого доступа и выдачи n-разрядных слов по нескольким произвольным адресам. В лабораторной работе предполагается, что данное имеет разрядность N<sub>R</sub> от 4 до 16 бит и объем памяти равен М от 8 до 32 регистров. Каждый из каналов доступа к FM имеет свою адресную шину. Количество каналов доступа равно 2 или 3 и обозначаются буквами B,D и Q. Один из каналов предназначен для записи, а остальные – для чтения. Каналы могут быть двунаправленными, т.е. использоваться как для записи, так и для чтения. В лабораторной работе двунаправленный канал рекомендуется исполнить на основе шины с тремя состояниями, как в лабораторной работе 3.

При проектировании микросхем, если объем RAM невелик, как в случае FM, то память набирают из отдельных триггеров.

Запись данных в модуль FM всегда выполняется по фронту синхросерии или сигнала записи, т.е. вход модуля можно рассматривать как вход синхронного регистра. Чтение данного выполняется сразу же после подачи адреса в FM.

#### 3. **Элементная база**

При выполнении лабораторной работы предлагается реализовать RAM на базе ПЛИС фирмы Xilinx. При этом используется такая же элементная база, как и в лабораторной работе 3. Там же описаны элементы, предназначенные для реализации тристабильных шин.

Кроме того, в библиотеку элементов ПЛИС фирмы Xilinx входят элементы типа RAM16X1D, представляющие собой FM объемом 16 однобитных слов с одним каналом для записи и чтения и другим каналом – для чтения. И поэтому эти элементы могут успешно использоваться при построении FM с двумя каналами. Этот элемент имеет следующий интерфейс.

```
entity RAM16X1D is 
port (D : in std_ulogic; -- данное для записи по 1 каналу
wE : in std_ulogic; -- разрешение записи
WCLK: in std_ulogic;-- синхросигнал для записи
AO,A1,A2,A3: in std_ulogic;-- адрес 1 канала
DPRAO,DPRA1,DPRA2,DPRA3:in std_ulogic;-- адрес 2 канала
SPO : out std_ulogic;-- данное для чтения по 1 каналу
DPO : out std_ulogic -- данное для чтения по 2 каналу
 );
```

```
end RAM16X1D;
```
#### 4. **Примеры описания FM**

Рассмотрим пример проектирования трехканальной FM объемом 8 шестнадцатиразрядных слов. Объявление объекта для такой FM выглядит следующим образом.

```
use work.CNetlist.all;
entity FM is
 port(CLK:in BIT; -- синхровход
```
WR:in BIT; -- сигнал записи AB:in BIT\_VECTOR(2 downto 0);-- *agpec канала B*<br>AD:in BIT\_VECTOR(2 downto 0);-- *agpec канала D*<br>AQ:in BIT\_VECTOR(2 downto 0);-- *agpec канала Q* ду. In BIT\_VECTOR (15 downto 0); -- данное канала Q<br>B: out BIT\_VECTOR (15 downto 0);-- данное канала Q<br>B: out BIT\_VECTOR (15 downto 0);-- данное канала B<br>D: out BIT\_VECTOR (15 downto 0));-- данное канала D end FM; 4.1. Поведенческая модель FM

Поведенческая модель FM во многом похожа на поведенческую модель RAM, описанную в лабораторной работе 3. Отличия заключаются в том, что две параллельных операции чтения и запись выполняются по трем различным адресам, а регистр адреса и тристабильный буфер - отсутствуют.

```
architecture BEH of FM is<br>type MEM8X16 is array(0 to 7) of BIT_VECTOR(15 downto 0);
    signal addr, do: BIT_VECTOR(15 downto 0);
begin
FM\delta:process(CLK,AD,AB) ---- блок регистровой памяти --
            variable RAM: MEM8x16;
            variable addrq, addrd, addrb: natural;
         begin
            addrq := BIT_TO_INT(AQ);addrd := BIT_TO_INT(AD);addrb := BIT_TO_INT(AB);
            if CLK='1' and CLK'event then
                    if WR = '1' then
                       RAM(addrq) := Q;
                                           -- запись
                    end if:
            end if:
            B \leq RAM(addrb);
                                       -- чтение канала В
            D \leq KAM(addrd);-- чтение канала D
    end process;
end BEH:
```
Данное описание относится к моделям, описанным синтезируемым стилем. И компилятор-синтезатор выполняет эту память на отдельных триггерах.

#### 4.2. Структурная модель FM

Рассмотрим проектирование FM на базе PLMT и трггеров. Блок FM должен содержать 8 регистров размером 16 бит, два мультиплексора считанных данных по каналам В. Ди дешифратор записи по каналу О (рис. 4.1).

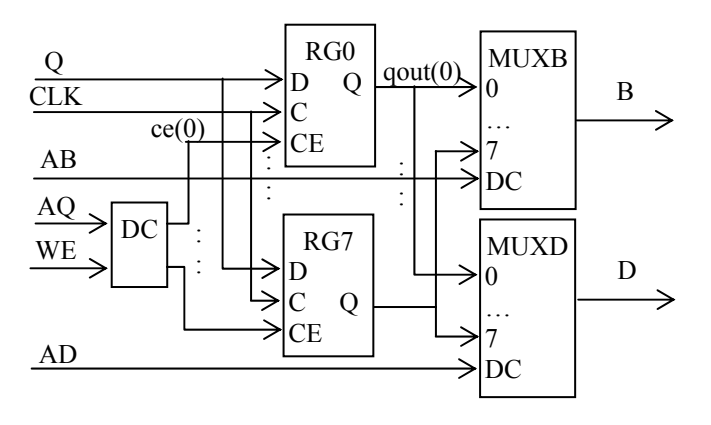

Рис.4.1. Структура блока FM

Дешифратор DC состоит из восьми PLM, каждая из которых декодирует три разряда адреса. Первая из них описывается следующим образом при  $D = WE$ ,  $C = A_2$ ,  $B = A_1$ ,  $A = A_0$ .

```
architecture PLM_DCO of PLM_4 is
    begin
```
 $Y \leq (D$  and not C and not B and not A) after td;

#### end PLM DC0:

Остальные PLM дешифратора - PLM\_DC1,…,PLM\_DC7- описываются аналогично.

Каждый из мультиплексоров состоит из шестнадцати однобитных восьмивходовых мультиплексоров. Восьмивходовый мультиплексор можно представить как два четырехвходовых мультиплексора, выходы которых объединены в двухвходовом мультиплексоре. Четырехвходовый мультиплексор описан в лабораторной работе 3 как PLM с архитектурой **of** PLM\_6(PLM\_MUX). Двухвходовый мультиплексор имеет следующую архитектуру при  $C = D_1$ ,  $B = D_0$ ,  $A = A_0$ .<br>**architecture** PLM\_MUX **of** PLM\_3 **is** 

```
begin
```

```
Y \leq (B \text{ and not A}) -- 0-й вход
 or (C and A) -- 1-й вход
after td; --sадержка элемента
```
Cтруктурная модель восьмивходового мультиплексора описывается в следующем объекте.

```
entity MUX8 is port(D0, D1, D2, D3, D4, D5, D6, D7: in bit; - BXOAbl Данных
                     A: in bit_vector(2 downto 0); -- адрес
                     Q: out bit); - - выход данного
end MUX8; 
architecture STR of MUX8 is 
 signal mux0,mux1:bit; 
 begin 
    U_MUX0: entity PLM_6(PLM_MUX) 
       port map(F=>D3,E=>D2,D=>D1,C=>D0,B=>A(1),A=>A(0),Y=>mu\times0); U_MUX1: entity PLM_6(PLM_MUX) 
        port map(F=>D7,E=>D6,D=>D5,C=>D4,B=>A(1),A=>A(0),Y=>mux1); 
    U_MUX3: entity PLM_3(PLM_MUX) port map(C=>mux1,B=>mux0,A=>A(2),Y=>Q);
```

```
end STR;
```

```
Тело архитектуры регистровой памяти выглядит так. architecture STR of FM is
   type FMARR is array(7 downto 0, 15 downto 0) of bit;
 signal ce:bit_vector(7 downto 0); 
 constant gnd:bit:='0'; 
   component MUX8 is port(D0, D1, D2, D3, D4, D5, D6, D7: in bit; - BXOAbl
                      A: in bit_vector(2 downto 0); -- адрес
                     Q: out \overline{bit}; \overline{t} -- выход данного
    end component; 
   component FDRE is port (Q:out bit; --триггер<br>D : in bit;<br>C : in bit;
                 in bit;<br>in bit:
          CE: in bit;<br>R : in bit)
                      bit:
    end component; 
begin 
     -- дешифратор адреса (компоненты U_DC2,…, U_DC6 опущены) 
    U_DC0: entity PLM_4(PLM_DC0) 
          port map(D=\&&R, C=\&&AQ(2), B=\&&AQ(1), A=\&AQ(0), Y=\&&CQ(0);
    U_DC7: entity PLM_4(PLM_DC7) 
          port map(D=\&&R, C=\&AQ(2), B=\&AQ(1), A=\&AQ(0), Y=\&CQ(7));-- массив регистров
   U_FM: for i in 0 to 7 generate
     U_RG: for j in 0 to 15 generate
        U_TT: FDRE port map (D=>Q(j), -- входное данное<br>С =>CLK, -- синхросигнал
                                         -- синхросигнал
    CE=> ce(i), -- разрешение записи
     R => gnd, -- сброс не используется
                              Q = y(i,j); -- выходы триггеров
```
#### end generate; end generate; -- выходные мультиплексоры -------------------- U\_MUX: for i in 0 to 15 generate MUXD:MUX8 port map(D0=>y(0,i),D1=>y(1,i),D2=>y(2,i),D3=>y(3,i),  $D4 = \frac{y(4,i)}{D5} = \frac{y(5,i)}{D6} = \frac{y(6,i)}{D7} = \frac{y(7,i)}{D7}$  A=>AD, -- адрес Q=>D(i)); -- выход канала D MUXB:MUX8 port map(D0=>y(0,i),D1=>y(1,i),D2=>y(2,i),D3=>y(3,i),  $D4=>y(4,i),D5=>y(5,i),D6=>y(6,i),D7=>y(7,i),$  A=>AB, -- адрес Q=>B(i)); -- *выход канала В* end generate;

#### end STR;

Для связи выходов триггеров FM с входами мультиплексоров используется сигнал у типа двумерный массив размерами 8х16.

#### **4.3. Испытательный стенд для FM**

Рассмотрим испытательный стенд - объект FM\_TB - для архитектуры FM(STR), у которой эталонной моделью является архитектура RAM(BEH). Испытания заключаются в подаче случайных адресов, данных на вход DQ и периодического сигнала записи на обе модели и сравнении состояния выходных шин данных моделей. Испытательный стенд аналогичен стенду в лабораторной работе 3. Но количество генераторов случайных чисел увеличено до 4 , а число компараторов – до 2.

#### 5. **Порядок проведения лабораторной работы**

В соответствии с номером варианта, выбирается задание на выполнение лабораторной работы. Параметры задания включают:

- тип логического элемента (PLM или LUT);
- максимальное число термов PLM или количества входов LUT (4 или 5);
- разрядность и объем результирующей схемы FM;
- количество rканалов FM и их направленность.

Выполнение лабораторной работы имеет 3 стадии: разработка поведенческой модели RAM, разработка структурной модели RAM и разработка испытательного стенда с проверкой функционирования RAM.

#### **6. Отчет по лабораторной работе.**

Отчет по лабораторной работе должен содержать:

- цель работы,
- описание варианта FM,
- ход синтеза моделей PLM или содержимого LUT,
- тексты описаний поведенческой и структурной моделей FM,
- графики сигналов, снятых на испытательном стенде,
- измеренные задержки сигналов,
- выводы.

#### **7. Вопросы по лабораторной работе**.

Каково функциональное назначение FM?

Какие элементы используют при проектировании FM?

Какими способами задают FM в проектах на VHDL?

От чего и насколько зависят аппаратные затраты FM?

Почему в структурном проекте FM вставка компонента дешифратора выполнена как вставка объекта, а вставка триггера – как вставка компонента?